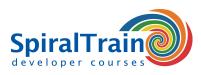

## **Python NumPy**

#### Audience Python NumPy Course

The course Python NumPy is intended for scientists and Big Data analysts who want to use Python with NumPy and MatPlotLib for data analysis and data processing.

#### **Prerequisites Course Python NumPy**

To participate in this course prior knowledge of Python programming is necessary. Knowledge of numerical methods is beneficial for the understanding.

#### **Realization Training Python NumPy**

The theory is dealt with on the basis of presentation slides. The concepts are illustrated with demos. The theory is interspersed with exercises. The course times are from 9.30 to 16.30.

#### **Certification Python NumPy**

The participants receive an official certificate Numerical Python after succesful completion of the course.

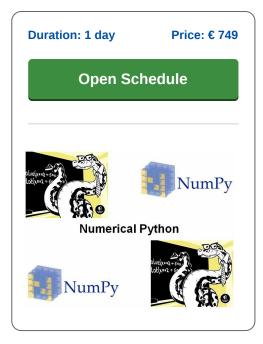

### **Content Course Python NumPy**

In the course Python NumPy the Python packages NumPy en MatplotLib are discussed. These Python add-on libraries are very useful for the creation of data analysis and data processing applications.

#### **Overview NumPy and SciPy**

The course starts with an overview of NumPy and its sister library SciPy and how we can install these libraries.

#### NumPy ndarray

Next the NumPy's ndarray object and its methods are discussed. Attention is paid to many different array manipulation techniques. These methods process large data sets very efficiently.

#### **Matrix Handling**

Next matrix handling with Numpy is treated and attention is paid to special routines for ordening, searching and comparing data in matrices.

#### MatPlotLib

Finally the MatplotLib library is discussed. This library is closely integrated with NumPy and SciPy and this makes it a very powerful tool to create and plot complex figures. The course uses real world examples to visualize of one- and two dimensional data.

info@spiraltrain.nl www.spiraltrain.nl Tel.: +31 (0) 30 – 737 0661 Locations Houten, Amsterdam, Rotterdam, Eindhoven, Zwolle, Online

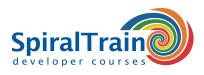

# Modules Course Python NumPy

| Module 1 : Numpy Intro                | Module 2 : Common Functions          | Module 3 : Matrices          |
|---------------------------------------|--------------------------------------|------------------------------|
| What is NumPy?                        | Methods of ndarray                   | Working with Matrices        |
| What is SciPy?                        | Clipping arrays                      | ufuncs                       |
| Installing NumPy                      | Compressing arrays                   | Creating matrices            |
| NumPy array object                    | Views versus copies                  | Universal functions          |
| Selecting elements                    | ravel(),flatten(),transpose()        | Arithmetic functions         |
| NumPy numerical types                 | Missing values                       | Modulo operation             |
| Data type objects                     | Handling NaNs                        | Fibonacci numbers            |
| dtype constructors                    | nanmean(), nanvar() and nanstd()     | Bitwise functions            |
| dtype attributes                      | File I/O                             | Comparison functions         |
| Onedimensional slicing and indexing   | Loading from CSV files               | Fancy indexing               |
| Multidimensional slicing and indexing | mean() function                      | at() method                  |
| Array comparisons                     | Value range                          | Inverting matrices           |
| any(),all(), slicing, reshape()       | Dates                                | Finding eigenvalues          |
| Manipulating array shapes             | Correlation                          | Singular value decomposition |
| Stacking and Splitting arrays         | Smoothing                            | Pseudo inverse               |
| Converting arrays                     | full() and full_like() functions     | Determinants                 |
| Module 4 : Special Routines           | Module 5 : Plotting with MathplotLib |                              |
| Sorting                               | Simple plots                         |                              |
| partition() function                  | Plot format string                   |                              |
| Complex numbers                       | Subplots                             |                              |
| Searching                             | Histograms                           |                              |
| Array elements extraction             | Logarithmic plots                    |                              |
| Assert functions                      | Scatter plots                        |                              |
| Almost equal arrays                   | Fill between                         |                              |
| Equal arrays                          | Legend and annotations               |                              |
| Ordering arrays                       | Threedimensional plots               |                              |
| Object comparison                     | Contour Plots                        |                              |
| String comparison                     | Transformations                      |                              |
| Floating point comparisons            | Animation                            |                              |
| Floating point compansons             | 7 4 11 1 44 0 1 1                    |                              |

info@spiraltrain.nl www.spiraltrain.nl Tel.: +31 (0) 30 – 737 0661 Locations Houten, Amsterdam, Rotterdam, Eindhoven, Zwolle, Online